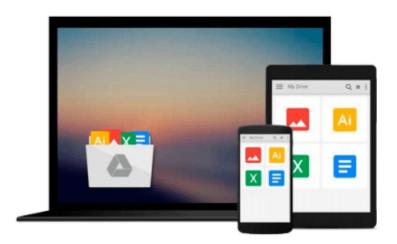

# Mastering Cloud Development using Microsoft Azure

Roberto Freato, Marco Parenzan

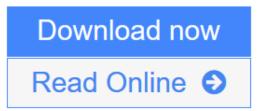

Click here if your download doesn"t start automatically

## **Mastering Cloud Development using Microsoft Azure**

Roberto Freato, Marco Parenzan

Mastering Cloud Development using Microsoft Azure Roberto Freato, Marco Parenzan

#### **Key Features**

- Build an effective development environment in Azure using the right set of technologies.
- Architect a full-stack solution in the cloud to choose the best service set
- A comprehensive guide full of real-life examples to help you take your developer skills up a notch

#### **Book Description**

Microsoft Azure is a cloud computing platform that supports many different programming languages, tools, and frameworks, including both Microsoft-specific and third-party software and systems.

This book starts by helping you set up a professional development environments in the cloud and integrating them with your local environment to achieve improved efficiency. You will move on to create front-end and back-end services, and then build cross-platform applications using Azure. Next you'll get to grips with advanced techniques used to analyze usage data and automate billing operations. Following on from that, you will gain knowledge of how you can extend your on-premise solution to the cloud and move data in a pipeline.

In a nutshell, this book will show you how to build high-quality, end-to-end services using Microsoft Azure. By the end of this book, you will have the skillset needed to successfully set up, develop, and manage a full-stack Azure infrastructure.

#### What You Will Learn

- Set up a development environment with VMs, ARM, and RemoteApp
- Connect with VPNs to manage security and backups
- Establish a front-end architecture with AppService, storage, search, and caching
- Implement identity solutions, integrate applications, and use data
- Integrate cross-platform mobile applications with the cloud
- Consistently build and manage an API layer for millions of users
- Work with messages in the enterprise
- Deploy your services as an IT expert with ARM templates

#### **About the Author**

Roberto Freato has been an independent IT consultant since he started to work. Working for small software factories while he was studying, after his M.Sc. in Computer Science Engineering with his thesis on Consumer Cloud Computing, he got specialization in Cloud and Azure. Today, he works as a freelance consultant for major companies in Italy, helping clients design and kick off their distributed software solutions. He trains the developer community in his free time, speaking at many conferences. He has been a Microsoft MVP since 2010.

**Marco Parenzan** is an experienced .NET developer, now also a Cloud Computing and Azure trainer. A Microsoft MVP on Azure since 2014, he is curious about the IoT business and architectures. He loves

retrogaming, and he tries programming little games in his spare time. He is a community lead for 1nn0va, a local Microsoft community in Pordenone, Italy, and he likes training developers in companies and university.

#### **Table of Contents**

- 1. Building Basic Services
- 2. Enhancing the Hybrid Process
- 3. Building the Frontend
- 4. Building the Backend
- 5. Building the Mobile Experience
- 6. Building the API Layer
- 7. Working with Messages
- 8. Deploying Solutions in Azure

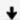

**Download** Mastering Cloud Development using Microsoft Azure ...pdf

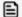

Read Online Mastering Cloud Development using Microsoft Azure ...pdf

Download and Read Free Online Mastering Cloud Development using Microsoft Azure Roberto Freato, Marco Parenzan

# Download and Read Free Online Mastering Cloud Development using Microsoft Azure Roberto Freato, Marco Parenzan

#### From reader reviews:

#### Joseph Tucker:

The book Mastering Cloud Development using Microsoft Azure give you a sense of feeling enjoy for your spare time. You can use to make your capable more increase. Book can being your best friend when you getting strain or having big problem along with your subject. If you can make reading through a book Mastering Cloud Development using Microsoft Azure to become your habit, you can get more advantages, like add your capable, increase your knowledge about many or all subjects. You may know everything if you like open up and read a guide Mastering Cloud Development using Microsoft Azure. Kinds of book are a lot of. It means that, science publication or encyclopedia or other individuals. So, how do you think about this publication?

#### John Buckner:

Information is provisions for individuals to get better life, information these days can get by anyone at everywhere. The information can be a understanding or any news even a huge concern. What people must be consider while those information which is in the former life are difficult to be find than now's taking seriously which one would work to believe or which one the particular resource are convinced. If you find the unstable resource then you buy it as your main information you will see huge disadvantage for you. All of those possibilities will not happen throughout you if you take Mastering Cloud Development using Microsoft Azure as the daily resource information.

#### Lisa Walker:

Do you really one of the book lovers? If so, do you ever feeling doubt if you are in the book store? Try to pick one book that you never know the inside because don't assess book by its include may doesn't work is difficult job because you are scared that the inside maybe not as fantastic as in the outside look likes. Maybe you answer might be Mastering Cloud Development using Microsoft Azure why because the great cover that make you consider with regards to the content will not disappoint you actually. The inside or content is definitely fantastic as the outside or cover. Your reading 6th sense will directly guide you to pick up this book.

#### Sabrina Crockett:

Are you kind of active person, only have 10 or even 15 minute in your morning to upgrading your mind proficiency or thinking skill also analytical thinking? Then you are experiencing problem with the book as compared to can satisfy your limited time to read it because all of this time you only find publication that need more time to be read. Mastering Cloud Development using Microsoft Azure can be your answer as it can be read by anyone who have those short extra time problems.

Download and Read Online Mastering Cloud Development using Microsoft Azure Roberto Freato, Marco Parenzan #VHQCJXKEWMY

# Read Mastering Cloud Development using Microsoft Azure by Roberto Freato, Marco Parenzan for online ebook

Mastering Cloud Development using Microsoft Azure by Roberto Freato, Marco Parenzan Free PDF d0wnl0ad, audio books, books to read, good books to read, cheap books, good books, online books, books online, book reviews epub, read books online, books to read online, online library, greatbooks to read, PDF best books to read, top books to read Mastering Cloud Development using Microsoft Azure by Roberto Freato, Marco Parenzan books to read online.

### Online Mastering Cloud Development using Microsoft Azure by Roberto Freato, Marco Parenzan ebook PDF download

Mastering Cloud Development using Microsoft Azure by Roberto Freato, Marco Parenzan Doc

Mastering Cloud Development using Microsoft Azure by Roberto Freato, Marco Parenzan Mobipocket

Mastering Cloud Development using Microsoft Azure by Roberto Freato, Marco Parenzan EPub

Mastering Cloud Development using Microsoft Azure by Roberto Freato, Marco Parenzan Ebook online

Mastering Cloud Development using Microsoft Azure by Roberto Freato, Marco Parenzan Ebook PDF